### Riding the whole-genome data tsunami: a landscape genomic study of local adaptation in Moroccan sheep and goats

#### Sylvie Stucki, Kevin Leempoel & Stéphane Joost  $&$  the NEXTGEN Consortium

Laboratory of Geographic Information Systems (LASIG)

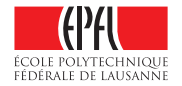

June 18, 2014

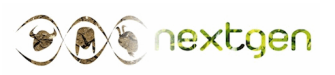

### <span id="page-1-0"></span>**Outline**

#### [Introduction](#page-1-0)

[Sampling and data](#page-3-0)

[Method](#page-8-0)

**[Results](#page-16-0)** 

**[Discussion](#page-20-0)** 

### <span id="page-2-0"></span>Introduction

#### Small ruminants in Morocco

- Key importance of local breeds for population livelihood
- NEXTGEN project: Whole-genome sequencing techniques  $\Rightarrow$ improve sustainable breeding practices
- Local adaptation in Moroccan sheep and goats

#### Landscape genomics

- Individuals are adapted to their habitat
- Detect selection signatures using genome-environment associations

#### Whole genome sequencing

- Computational workload
- 2 of 12

### <span id="page-3-0"></span>**Outline**

[Introduction](#page-1-0)

[Sampling and data](#page-3-0)

[Method](#page-8-0)

**[Results](#page-16-0)** 

**[Discussion](#page-20-0)** 

### <span id="page-4-0"></span>Sheep samples to be sequenced

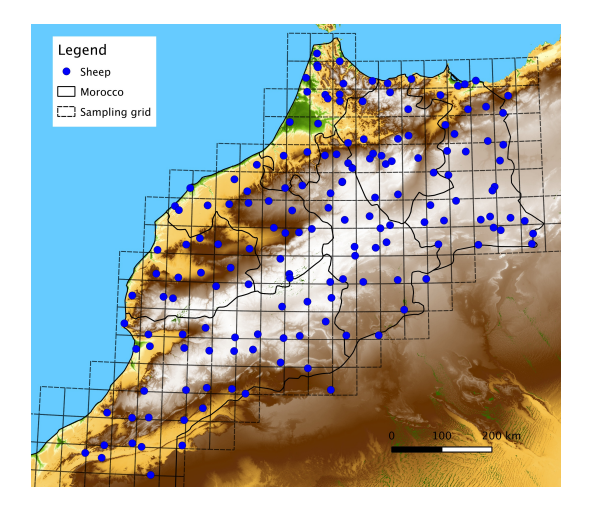

### <span id="page-5-0"></span>Molecular and environmental data

#### Whole-genome sequencing

Sheep Goats 160 samples 161 samples 2.8M indels 2.1M indels

40.7M SNPs 29.6M SNPs

### <span id="page-6-0"></span>Molecular and environmental data

#### Whole-genome sequencing

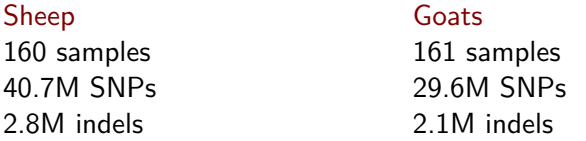

Climate and topography-related data

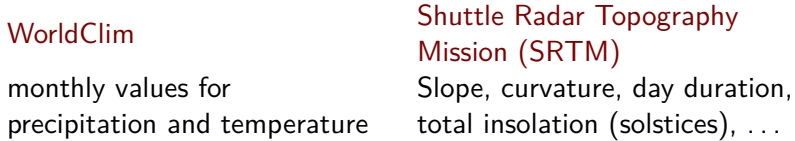

### <span id="page-7-0"></span>Molecular and environmental data

#### Whole-genome sequencing

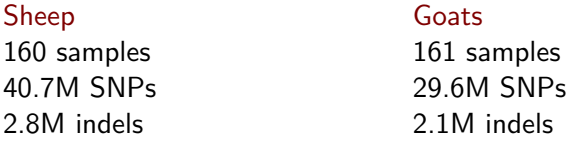

Climate and topography-related data

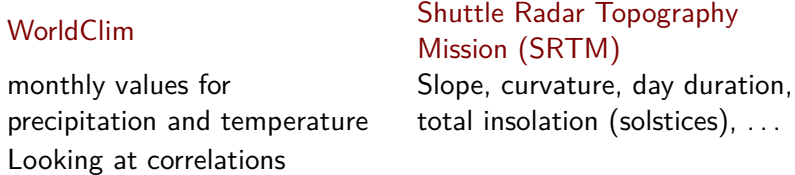

15 environmental variables

### <span id="page-8-0"></span>**Outline**

[Introduction](#page-1-0)

[Sampling and data](#page-3-0)

[Method](#page-8-0)

**[Results](#page-16-0)** 

**[Discussion](#page-20-0)** 

#### <span id="page-9-0"></span>Detection of selection signatures

#### **Logistic regressions**

#### **Maximum likelihood**

*G* and Wald tests Bonferroni correction

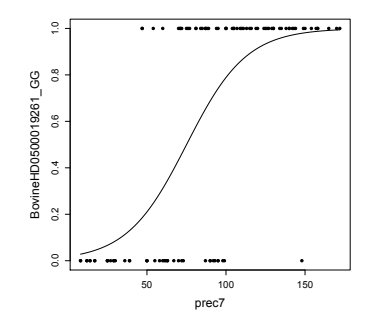

### <span id="page-10-0"></span>Samβada

#### **Logistic regressions**

#### **Maximum likelihood**

*G* and Wald tests Bonferroni correction

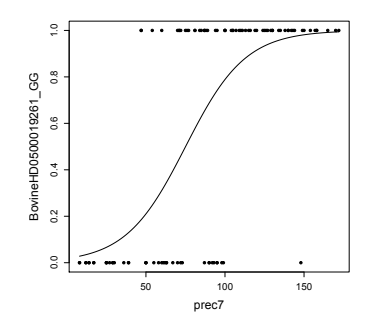

#### <lasig.epfl.ch/sambada>

### <span id="page-11-0"></span>Samβada

#### **Logistic regressions**

#### **Maximum likelihood**

*G* and Wald tests False discovery rate (Storey, 2003)

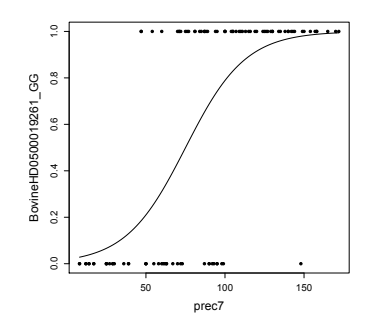

#### <lasig.epfl.ch/sambada>

### <span id="page-12-0"></span>Samβada

#### **Logistic regressions**

#### **Maximum likelihood**

*G* and Wald tests False discovery rate (Storey, 2003)

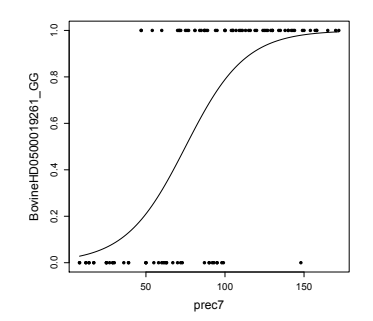

#### **Multivariate analysis Spatial autocorrelation**

<lasig.epfl.ch/sambada>

### <span id="page-13-0"></span>Samβada's workflow

One process

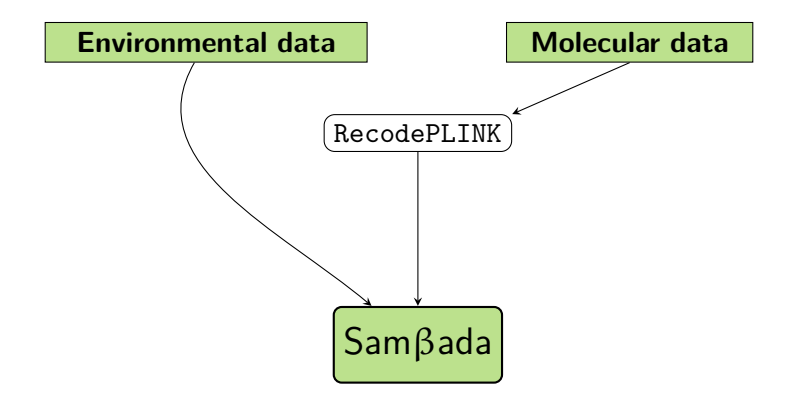

### <span id="page-14-0"></span>Samβada's workflow

Distributed computing

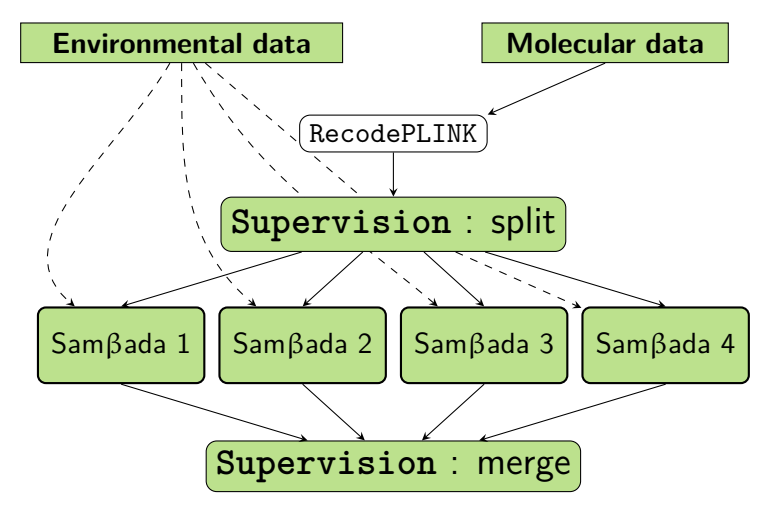

#### <span id="page-15-0"></span>Overview of analysis

1. Prune markers so LD≤0.2

PLINK 1.9: -indep-pairwise 50 5 0.2

- 2. Prune markers for loci and individual call rates and MAF PLINK 1.9: –geno=0.05 –mind=0.05 –maf 0.05
- 3. Analyse population structure with Admixture
- 4. Remove chromosomes X, Y

sheep 1'799'364 markers (SNPs and indels) goats 1'757'210 markers (SNPs and indels)

5. Recode markers for Samβada

biallelic markers, recoded as {A, G} SNPs.

### <span id="page-16-0"></span>**Outline**

[Introduction](#page-1-0)

[Sampling and data](#page-3-0)

[Method](#page-8-0)

#### **[Results](#page-16-0)**

**[Discussion](#page-20-0)** 

<span id="page-17-0"></span>Population structure (Admixture; Alexander, 2009)

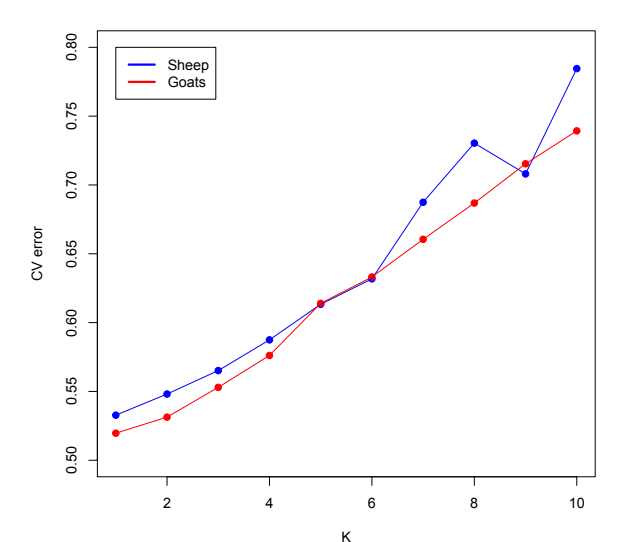

### <span id="page-18-0"></span>FDR selection of models

### Sheep

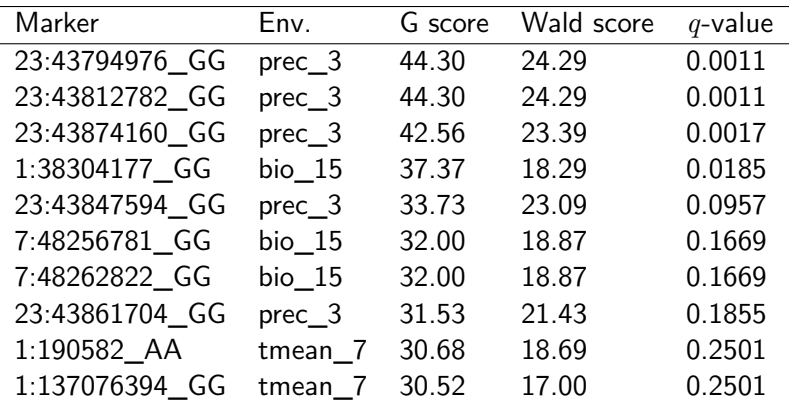

### <span id="page-19-0"></span>FDR selection of models

#### Goats

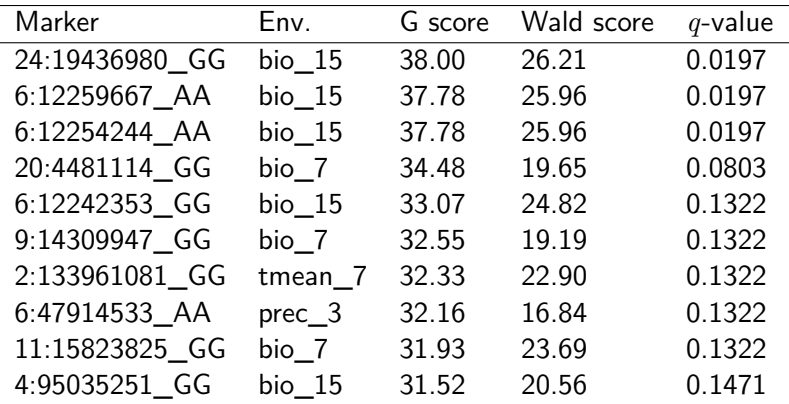

### <span id="page-20-0"></span>**Outline**

[Introduction](#page-1-0)

[Sampling and data](#page-3-0)

[Method](#page-8-0)

**[Results](#page-16-0)** 

**[Discussion](#page-20-0)** 

<span id="page-21-0"></span>You promised!

Everything was prepared. . .

- Data was split by chromosome
- Automation scripts were designed
- Analysis was run successfully

<span id="page-22-0"></span>You promised!

Everything was prepared. . .

- Data was split by chromosome
- Automation scripts were designed
- Analysis was run successfully

Monday, 6pm (Lausanne time)

MISTAKE spotted!

<span id="page-23-0"></span>You promised!

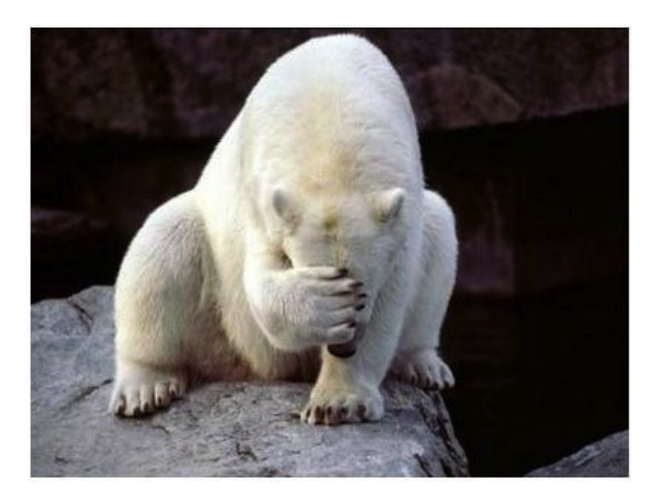

<span id="page-24-0"></span>You promised!

#### Monday, 6pm - Thuesday, 2pm (Lausanne time)

- Correct mistake
- Run analysis on pruned dataset
- Launch analysis on whole dataset

<span id="page-25-0"></span>You promised!

#### Monday, 6pm - Thuesday, 2pm (Lausanne time)

- Correct mistake
- Run analysis on pruned dataset
- Launch analysis on whole dataset

Other tasks

- Online  $C++$  assessment
- Job interview

<span id="page-26-0"></span>You promised!

#### Wednesday, 5pm (Caerdydd time)

### WGS Analysis just finished :-)

<span id="page-27-0"></span>You promised!

#### Wednesday, 5pm (Caerdydd time)

### WGS Analysis just finished :-)

#### Computation time

#### **Sheep**

2M SNPs  $\times$  15 env. var. 28M SNPs  $\times$  15 env. var.  $\sim$  2 hours  $\sim$  18 hours

1 desktop computer, 8 cores 2 desktop computers, 8 cores

#### <span id="page-28-0"></span>The story so far...

#### No population structure in Moroccan sheep and goats

• Use simple landscape genomic models

#### Samβada can analyse WGS data

- Signal of selection is weak
- Maybe adapt our method?

#### Next steps

- Map detections on the genome
- Analyse local spatial autocorrelation
- Compare sheep and goats

# **Thank you!**

<span id="page-29-0"></span>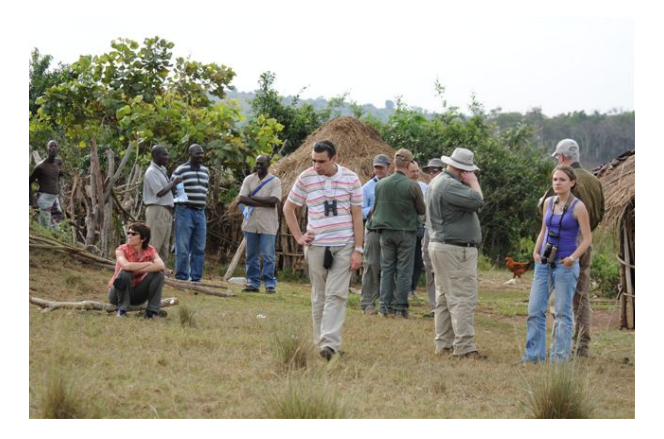

sylvie.stucki@a3.epfl.ch

### <span id="page-30-0"></span>[Appendix](#page-30-0)

[False discovery rate](#page-31-0)

### <span id="page-31-0"></span>**Outline**

[False discovery rate](#page-31-0)

### <span id="page-32-0"></span>False discovery rate according to Storey (2003)

## Neutral markers Uniform distribution of *p*-values Markers under selection Small *p*-values

### <span id="page-33-0"></span>False discovery rate according to Storey (2003)

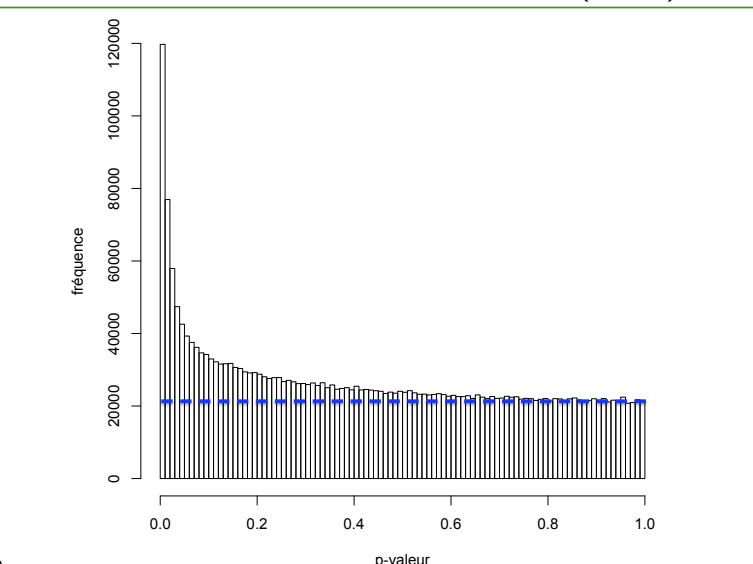

### <span id="page-34-0"></span>False discovery rate according to Storey (2003)

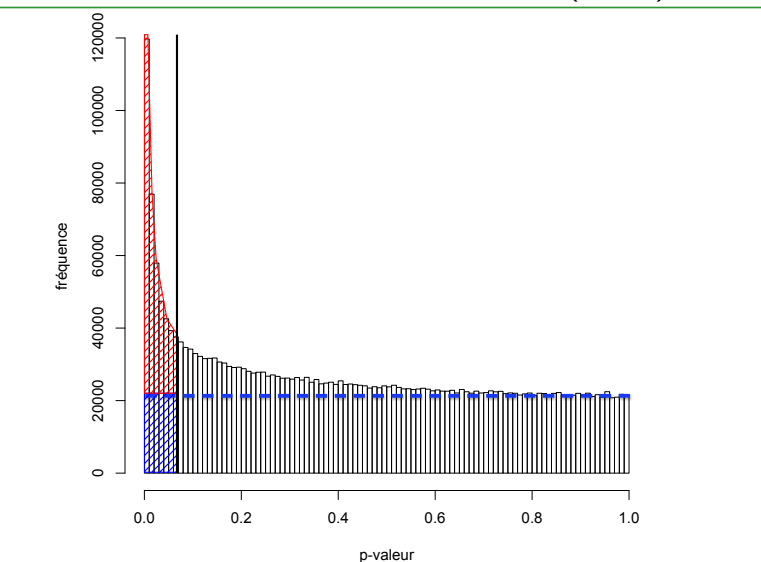

### <span id="page-35-0"></span>Samβada's results : *p*-values

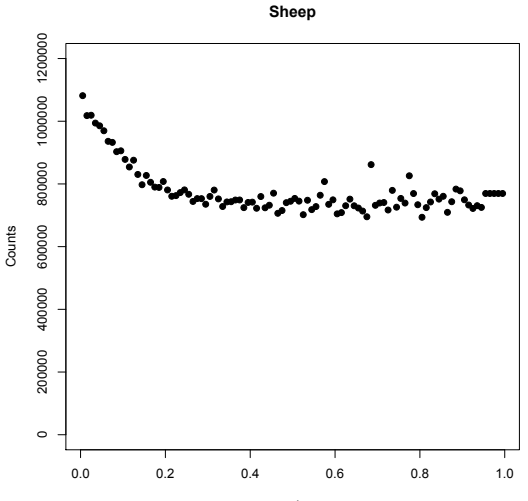

p-value

### <span id="page-36-0"></span>Samβada's results : *p*-values

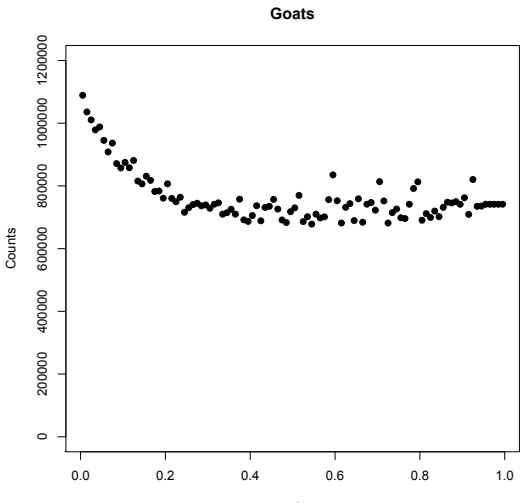

p-value